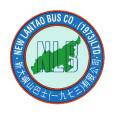

# 新大嶼山巴士(1973)有限公司 New Lantao Bus Company (1973) Limited

Bus Service
Open API
Documentation

API Version: 1.0

Last Update: 2019-08-05

## **Table of Contents**

| API Root URL                                | 3 |
|---------------------------------------------|---|
| API Details                                 | 4 |
| Get list of all routes                      |   |
| Get list of stops of a route                |   |
| Get estimated arrivals of a stop of a route |   |

#### **API Root URL**

https://rt.data.gov.hk/v1/transport/nlb/

### **API Details**

#### Get list of all routes

| URL:            | route.php?action=list                            |
|-----------------|--------------------------------------------------|
| Method:         | POST                                             |
| Request content | application/json                                 |
| type:           |                                                  |
| Request body:   |                                                  |
| Sample request  |                                                  |
| body:           |                                                  |
| Response        | application/json                                 |
| content type:   |                                                  |
| Response body:  | {                                                |
|                 | "routes": [                                      |
|                 | {                                                |
|                 | "routeld": Integer,                              |
|                 | "routeNo": String,                               |
|                 | "routeName_c": String,                           |
|                 | "routeName_s": String,                           |
|                 | "routeName_e": String,                           |
|                 | "overnightRoute": Integer,                       |
|                 | "specialRoute": Integer                          |
|                 | },                                               |
|                 |                                                  |
|                 | ]                                                |
|                 | }                                                |
|                 |                                                  |
|                 | "overnightRoute":                                |
|                 | It indicate the route is overnight route or not. |
|                 | 1 if the route is overnight route, else 0.       |
|                 |                                                  |
|                 | "specialRoute":                                  |
|                 | It indicate the route is special route or not.   |
|                 | 1 if the route is special route, else 0.         |

### Get list of stops of a route

| URL:            | stop.php?action=list  |
|-----------------|-----------------------|
| Method:         | POST                  |
| Request content | application/json      |
| type:           |                       |
| Request body:   | {                     |
|                 | "routeld": Integer    |
|                 | }                     |
| Sample request  | {                     |
| body:           | "routeld": "32"       |
|                 | }                     |
| Response        | application/json      |
| content type:   |                       |
| Response body:  | {                     |
|                 | "stops": [            |
|                 | {                     |
|                 | "stopId": Integer,    |
|                 | "stopName_c": String, |
|                 | "stopName_s": String, |
|                 | "stopName_e": String, |

```
"stopLocation c": String,
                                  "stopLocation s": String,
                                  "stopLocation e": String,
                                  "latitude": Number,
                                  "longitude": Number,
                                  "fare": Number,
                                  "fareHoliday": Number,
                                  "someDepartureObserveOnly": Integer
                             },
                             .....
                        ]
                   }
                   "stops":
                   The stops are ordered by stop sequence of the route.
                   "fare":
                   Fare from Monday to Saturday, expect public holiday.
                   "fareHoliday":
                   Fare of Sunday and public holiday.
                   "someDepartureObserveOnly":
                   It indicate the stop of that route is some departure observe only or not.
                   1 if the stop of that route is some departure observe only, else 0.
Sample response
body:
                        "stops": [
                             {
                                  "stopId": "117",
                                  "stopName_c": "機場(客運大樓)",
                                  "stopName_s": "机场(客运大楼)",
                                  "stopName e": "Airport (Passenger Terminal Building)",
                                  "stopLocation_c": "暢達路",
                                  "stopLocation_s": "畅达路",
                                  "stopLocation e": "Cheong Tat Road",
                                  "latitude": "22.31456900",
                                  "longitude": "113.93661000",
                                  "fare": "15.0",
```

# Get estimated arrivals of a stop of a route

| URL:            | stop.php?action=estimatedArrivals                                     |
|-----------------|-----------------------------------------------------------------------|
| Method:         | POST                                                                  |
| Request content | application/json                                                      |
| type:           |                                                                       |
| Request body:   | {                                                                     |
|                 | "routeld": Integer,                                                   |
|                 | "stopId": Integer,                                                    |
|                 | "language": String                                                    |
|                 | }                                                                     |
|                 |                                                                       |
|                 | "language":                                                           |
|                 | Language of response content.                                         |
|                 | "en" = English, "zh" = Traditional Chinese, "cn" = Simplified Chinese |
| Sample request  | {                                                                     |
| body:           | "routeld": "32",                                                      |
|                 | "stopId": "4",                                                        |
|                 | "language": "en"                                                      |
|                 | }                                                                     |
| Response        | application/json                                                      |
| content type:   |                                                                       |
| Response body:  | {                                                                     |
|                 | "estimatedArrivals": [                                                |
|                 | {                                                                     |
|                 | "estimatedArrivalTime": Datetime,                                     |
|                 | "routeVariantName": String,                                           |
|                 | "departed": Integer,                                                  |
|                 | "noGPS": Integer,                                                     |

```
"wheelChair": Integer,
                                    "generateTime": Datetime
                              },
                         ],
                         "message": String
                    }
                    "estimatedArrivals":
                    It does not exist if the bus estimated arrival time of that route is not available
                    currently.
                    "departed":
                    It indicate the departure is departed from first stop of that route or not.
                    1 if the departure is departed from first stop of that route, else 0.
                    Scheduled arrival time is calculated from timetable, actual departure time
                    may change subject to operational adjustment.
                    "noGPS":
                    It indicates that the bus of that departure has positioning equipment (GPS)
                    installed or not.
                    1 if the bus has GPS installed, else 0.
                    Please note that estimated arrival time is calculated from historical data, i.e.
                    not from real-time traffic data.
                    "wheelChair":
                    It indicates that the bus of that departure can be easily accessed by wheel
                    chair or not.
                    1 if the bus can, else 0.
Sample response
                    {
                         "estimatedArrivals": [
body:
                              {
                                   "estimatedArrivalTime": "2018-01-01 08:05:00",
                                   "routeVariantName": "Via: Mui Wo Old Town",
                                    "departed": 1,
                                   "noGPS": 0,
                                    "wheelChair": 1,
                                    "generateTime": "2018-01-01 08:00:00"
```

|         | },                                                                     |
|---------|------------------------------------------------------------------------|
|         |                                                                        |
|         | ],                                                                     |
|         | "message": "Actual arrival time can be affected by traffic conditions, |
|         | please wait at the bus stop in advance<br>Scheduled arrival time is    |
|         | calculated from timetable, actual departure time may change subject to |
|         | operational adjustment"                                                |
|         | }                                                                      |
| Remark: |                                                                        |